Муниципальное бюджетное учреждение дополнительного образования «Центр внешкольной работы» сельского поселения «Село Богородское» Ульчского муниципального района Хабаровского края

> Утверждаю Директор МБУ ДО ЦВР  $\sqrt{t_{max}}$  M.B. Ильин  $\frac{1}{2} \sqrt{2\pi \epsilon_1 2 \epsilon_2}$  2018 r.

Утверждена на педагогическом совете **МБУ ДО ЦВР**  $\sqrt{m}$  M.B. Ильин Протокол № ∠  $\langle \langle 3 \rangle \rangle$   $\mathcal{Q}_{\mathcal{L}}$  2018  $\Gamma$ .

#### ПРОГРАММА

Технической направленности Модифицированная образовательная программа Пользователь ЭВТ Срок реализации - 2 года Возраст обучающихся - 7-17 лет

> Составитель: Педагог дополнительного образования МБУ ДО ЦВР с. Богородское С.Ф. Пызгун

с. Богородское 2018 г.

# **Модифицированная программа «Оператор ЭВТ»**

# **Оглавление:**

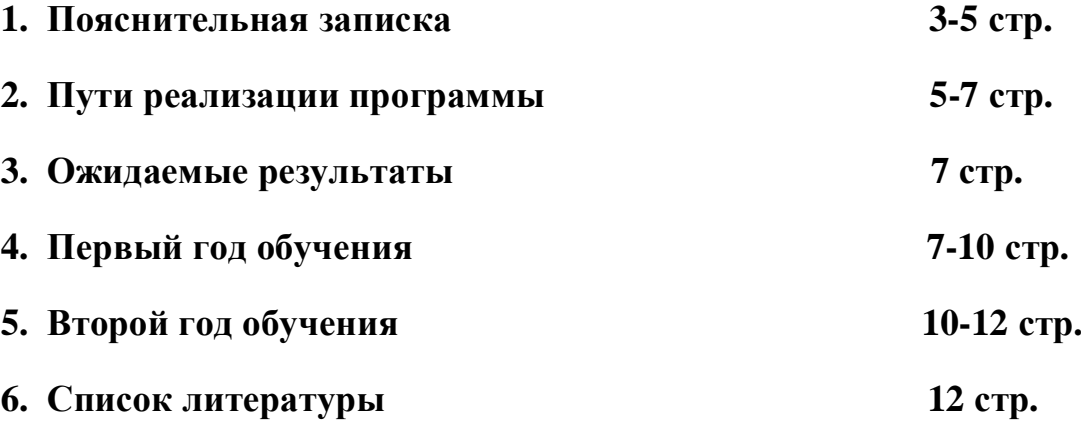

#### **Пояснительная записка**

Сегодня в мире нет ни одной отрасли науки и техники, которая развивалась бы столь же стремительно, как информатика. Каждые два года происходит смена поколений аппаратных и программных средств вычислительной техники. Такого развития одной отрасли история науки и техники еще не знала. Фактически мы можем говорить о том, что в последние годы на наших глазах произошла компьютерная революция, затронувшая все сферы социальной, культурной, научной и производственной деятельности людей. Эта компьютерная революция еще не завершена и недавно вошла в очередной этап, связанный с Интернетом. Дело идет к тому, что всего через несколько лет в мире не останется людей, которых не коснутся изменения, вызванные существованием этого единого мирового информационного поля, сколь бы далеки они ни были от вычислительной техники и персональных компьютеров. К профессиональной деятельности уже приступило поколение молодых людей, родившихся, выросших и получивших образование в эпоху персональных компьютеров. Этому поколению столь же невозможно представить мир без персональных компьютеров, как и без телевизора или автомобиля. Правда, и с телевизором, и с автомобилем не происходит таких изменений, как с компьютерами. Приемы эксплуатации этих устройств не меняются десятилетиями, а каждый двухлетний цикл обновления вычислительной техники сопровождается коренным изменением приемов и методов работы с ней. Чтобы успевать за развитием средств вычислительной техники, необходимо непрерывное самообразование и самосовершенствование. А для профессионального применения вычислительной техники нужно нечто большее — личная целеустремленность и постоянное желание узнавать о том, что происходит в мире информационных технологий.

**Основанием** для написания рабочей учебной программы служат следующие документы:

- 1. Федеральный закон Российской Федерации от 29 декабря 2012 г. N 273-ФЗ "Об образовании в Российской Федерации".
- 2. Концепция развития дополнительного образования детей. Утверждена распоряжением Правительства Российской Федерации от 4 сентября 2014 г. № 1726-р.
- 3. Приказ Министерства образования и науки РФ от 29 августа 2013 г. No 1008 "Об утверждении Порядка организации и осуществления образовательной деятельности по дополнительным общеобразовательным программам".
- 4. «Примерные требования к содержанию и оформлению образовательных программ дополнительного образования детей (письмо Министерства образования РФ от 11.12.2006 N 06-1844).
- 5. Постановление Главного государственного санитарного врача РФ от 4 июля 2014 г. № 41 "Об утверждении СанПиН 2.4.4.3172-14 "Санитарно-эпидемиологические требования к устройству, содержанию и организации режима работы образовательных организаций дополнительного образования детей".

Направлена на формирование научного мировоззрения, освоение методов научного познания мира. развитие исследовательских, прикладных. конструкторских, инженерных способностей обучающихся в области точных наук и технического творчества.

Сфера профессиональной деятельности - «человек-техника».

В результате освоения программы учащиеся должны овладеть основными функциями:

- Организации рабочего места
- Оформление текстовых документов
- Оформление таблиц в текстовых документах
- Проводить простые и сложные вычисления в программе калькулятор
- Проводить простейшие вычисления в электронных таблицах
- Печатать рабочие книги
- Искать информацию в поисковой системе
- Искать информацию в сетях
- Создавать web-страницы
- Работать с данными
- Создавать графические изображения
- Отправлять текст по электронной почте
- Обрабатывать фотографии
- Обмениваться фотографиями с друзьями и родственниками
- Проводить дефрагментацию диска
- Наводить порядок на рабочем столе
- Восстанавливать системы
- Очищать диски от ненужной информации
- Архивировать информацию

Цель программы: Создание условий формирования ДЛЯ основ информационной культуры (понятия «культура» и «информационная культура» в частности не является понятием строго формализованными и как следствие того. нет четких критериев, позволяющих определить сформирована она или нет. Скорее всего процесс формирования такой культуры можно запустить, но нельзя закончить, поэтому мы и говорим об основах).

Для реализации цели следуют следующие задачи:

### **Задачи**

#### **Образовательные:**

- научить навыкам работы с компьютером;
- преодолеть психологический барьер человека перед компьютером;
- развивать логическое мышление, память:
- овладеть компьютерной грамотностью на уровне пользователя;
- сформировать алгоритмический подход к решению задач.

### **Воспитательные:**

- формирование культуры поведения;
- воспитание коммуникативных качеств в процессе обучения;
- воспитание чувства коллективизма, взаимной помощи, дружбы, сплочённости;
- воспитание ответственности за выполнение поставленной задачи;
- воспитание умения довести начатое дело до конца.

### **Развивающие:**

- развитие логического мышления;
- развитие творческих способностей;
- развитие памяти, внимания;
- развитие терпения и усидчивости при усвоении новых знаний;

## **Пути реализации программы:**

Программа реализует направление деятельности МБУ ЦВР сельского поселения «Село Богородское» -

техническое (ребенку, проходящему обучение по данной программе, прививаются навыки по использованию методов, присущих современным технологиям)

социально- педагогическое (большой процент детей в группах из неблагополучных семей. Кроме того, занятия в объединении способствует социально- педагогической адаптации ребенка в современном мире).

Программа предусматривает обучение подростков от 7 до 17 лет. Обучение проводится по группам в 6-10 человек. Программа построена из 8 разделов на 1-й год обучения и 8 разделов на 2-й год обучения общим количеством 288 часов. Разделы можно реализовать автономно друг от друга.

Первый год обучения «Оператор ЭВТ»- посвящен знакомству с основами вычислительной техники и получению навыков работы с элементарным программным обеспечением. Второй год обучения

Занятия проводятся 2 раза в неделю по 2 академических часа каждый.

Для осуществления образовательного процесса в используются элементы следующих педагогических технологий:

- · Традиционное обучение;
- · Развивающее обучение;
- · Личностно-ориентированное обучение;
- · Дифференцированное обучение;
- · Дидактические игры;
- · Проблемное обучение- метод проектов;
- · Педагогики сотрудничества.
- · Работа в парах и группах.

В основу педагогического процесса заложены следующие формы организации учебной деятельности:

- · Самостоятельная работа с научно-популярной литературой;
- · Моделирование;
- · Творческая работа;
- Защита проектов;
- · Лабораторно-практическая работа;
- Индивидуальные задания:
- · Работа с инструктивными картами;
- · Проведение практических работ.

Программа предполагает наличие компьютерного класса: Компьютерный класс состоит из 6 компьютеров учащихся и 1 компьютера педагога. Для занятий допустимо использовать компьютерную технику, которая имеет санитарно-эпидемиологическое заключение о ее безопасности для здоровья детей. Помещение, где эксплуатируются компьютеры, имеет искусственное и естественное освещение. Рабочие столы размещены так, чтобы на экран свет падал слева. Для уменьшения зрительного напряжения важно следить за тем, чтобы изображение на экране компьютера было четким, контрастным. Расстояние от глаз до экрана компьютера должно быть не менее 50 см. За компьютером должен заниматься один ребенок, так как для сидящего сбоку условия рассматривания изображения на экране резко ухудшаются.

Приобщение детей к компьютеру начинается с обучения правилам безопасного пользования, которые должны соблюдаться не только на занятиях в объединении, но и дома.

#### *Комплекс упражнений для глаз.*

1. Закрыть глаза, сильно напрягая глазные мышцы, на счет 1-4, затем раскрыть глаза, расслабить мышцы глаз, посмотреть вдаль на счет 1-6. Повторить 4-5 раз.

- 2. Посмотреть на переносицу и задержать взор на счет 1-4. До усталости глаза не доводить. Затем открыть глаза, посмотреть вдаль на счет 1-6. Повторить 4-5раз.
- 3. Не поворачивая головы, посмотреть направо и зафиксировать взгляд на счет 1-4. Затем посмотреть вдаль прямо на счет 1-6. Аналогично проводятся упражнения, но с фиксацией взгляда влево, вверх, вниз. Повторить 3-4 раза.
- 4. Перевести взгляд быстро по диагонали: направо вверх налево вниз, потом прямо вдаль на счет 1-6; затем налево вверх – направо вниз и посмотреть вдаль на счет 1-6. Повторить 4-5 раз.

#### **Ожидаемые результаты**

Так как целью реализации программы является не только овладение воспитанниками основами компьютерных технологий, но и расширение мировоззренческого кругозора обучающихся, то результат обучения по данной программе можно разделить на внешний и внутренний. Внешний результат можно увидеть и зафиксировать. Это достижения, выраженные в оценке знаний, в реально подготовленном проекте, творческой работе.

Внутренний результат выражается в изменении потребностей обучающихся, в развитии их коммуникабельности, что можно отследить через проведение мониторинга.

Методами исследования могут быть:

- 1. Педагогическое наблюдение;
- 2. Педагогический анализ результатов анкетирования, тестирования, зачётов, взаимозачётов, опросов, выполнения обучающимися диагностических заданий, участия в мероприятиях (концертах, викторинах, соревнованиях, спектаклях), защиты проектов, решения задач поискового характера, активности обучающихся на занятиях и т.п.
- 3. Итогом каждого раздела курсового обучения будут творческие проекты или практические работы учащихся.

#### **Первый год обучения.**

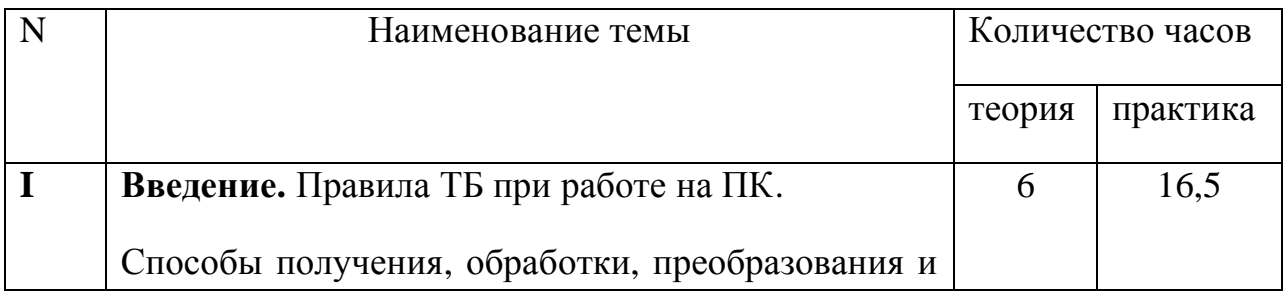

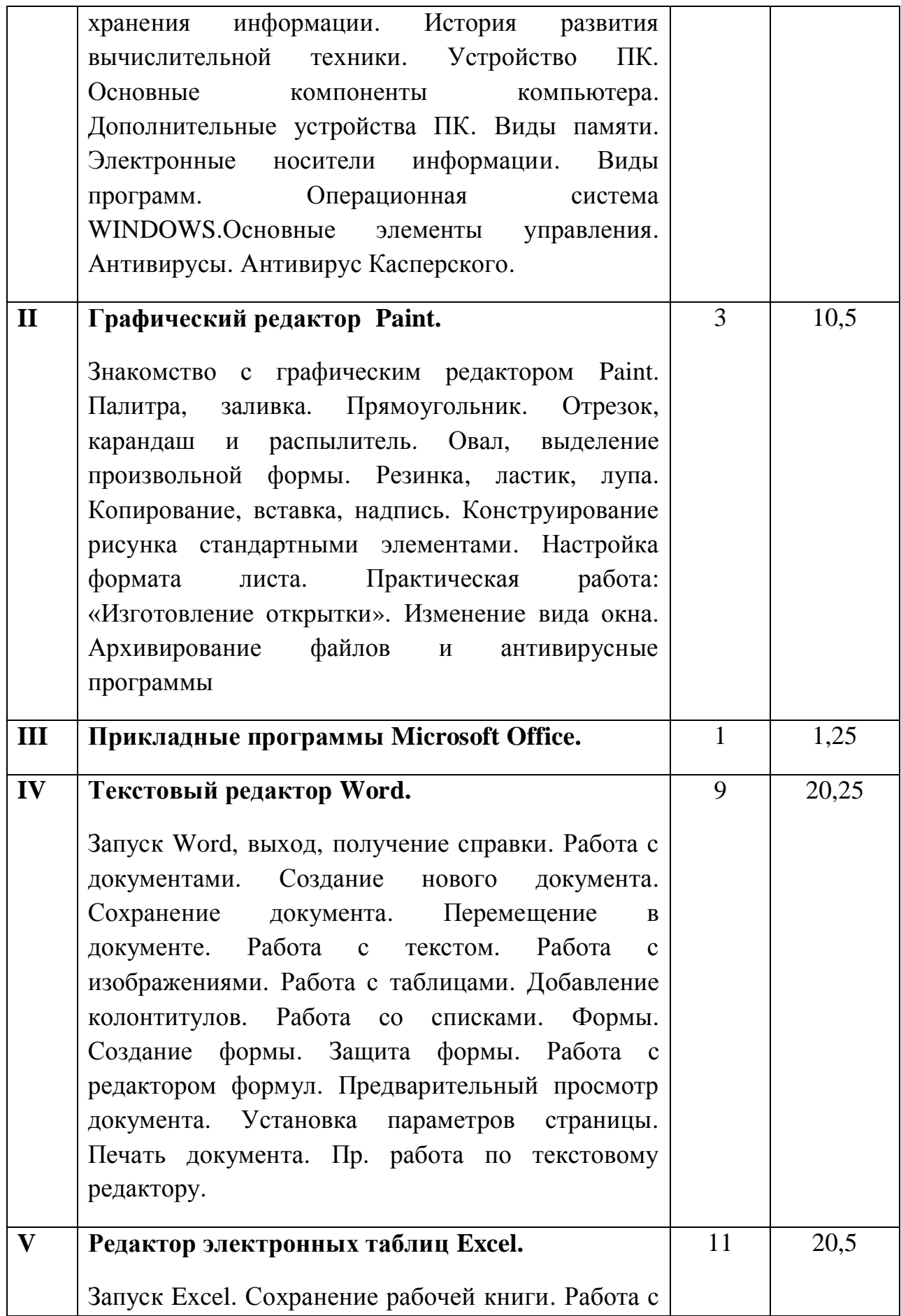

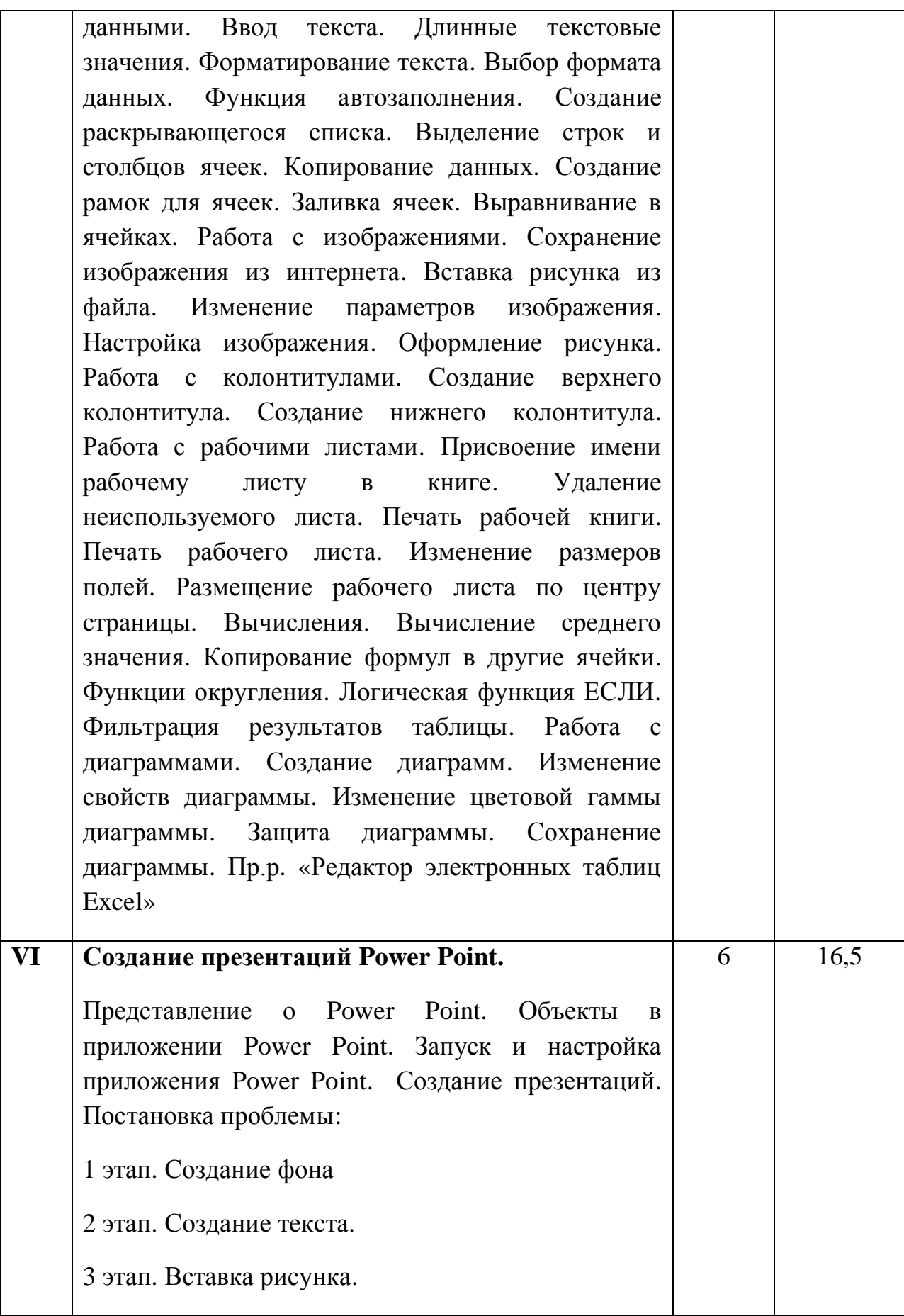

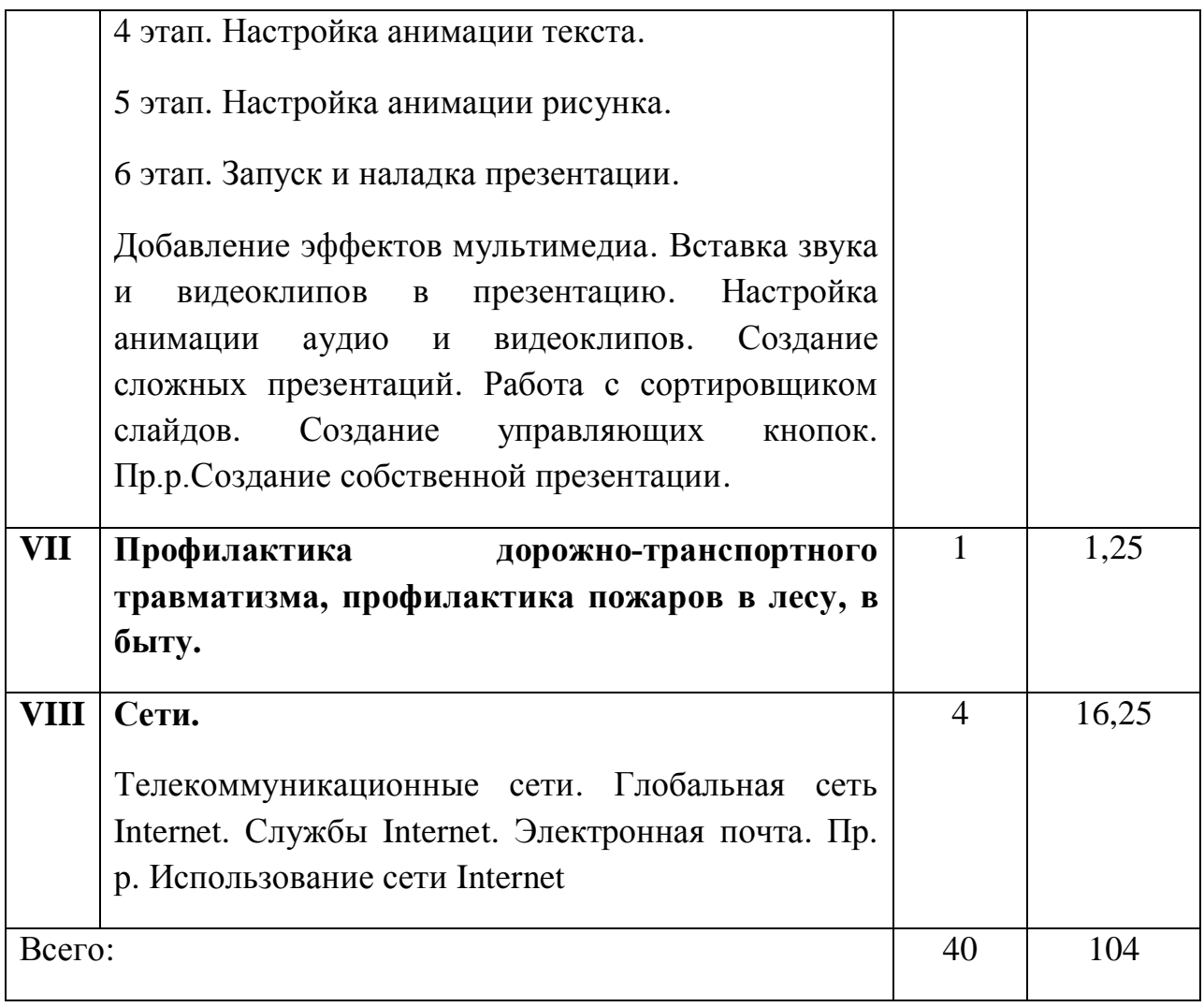

# **Второй год обучения.**

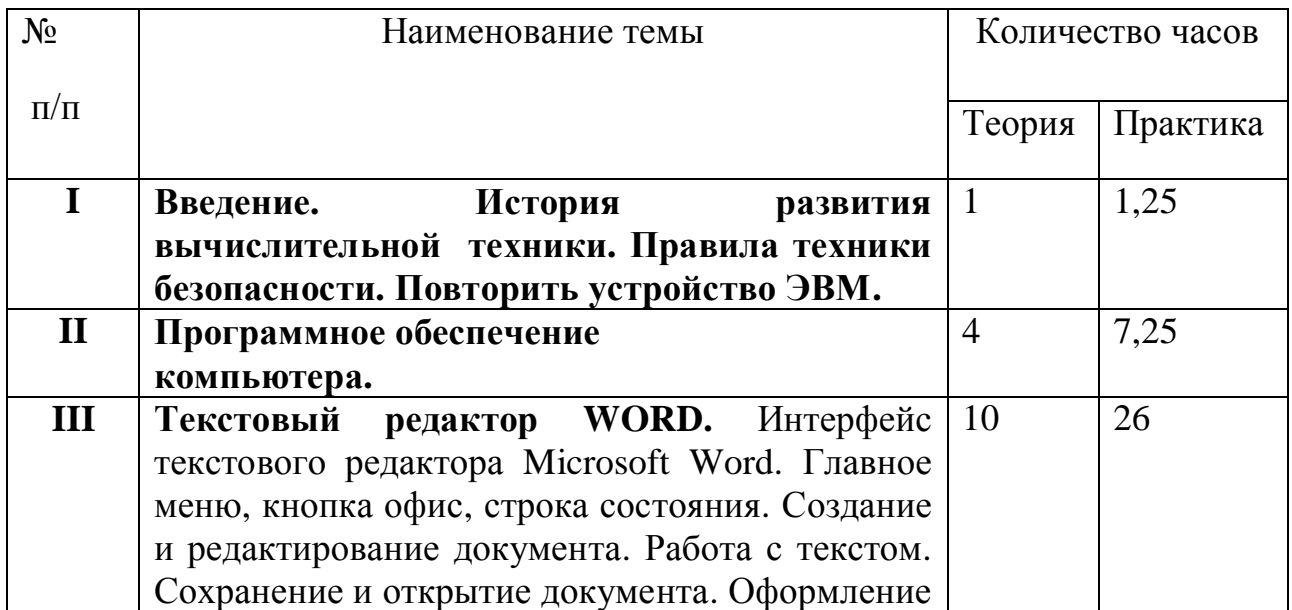

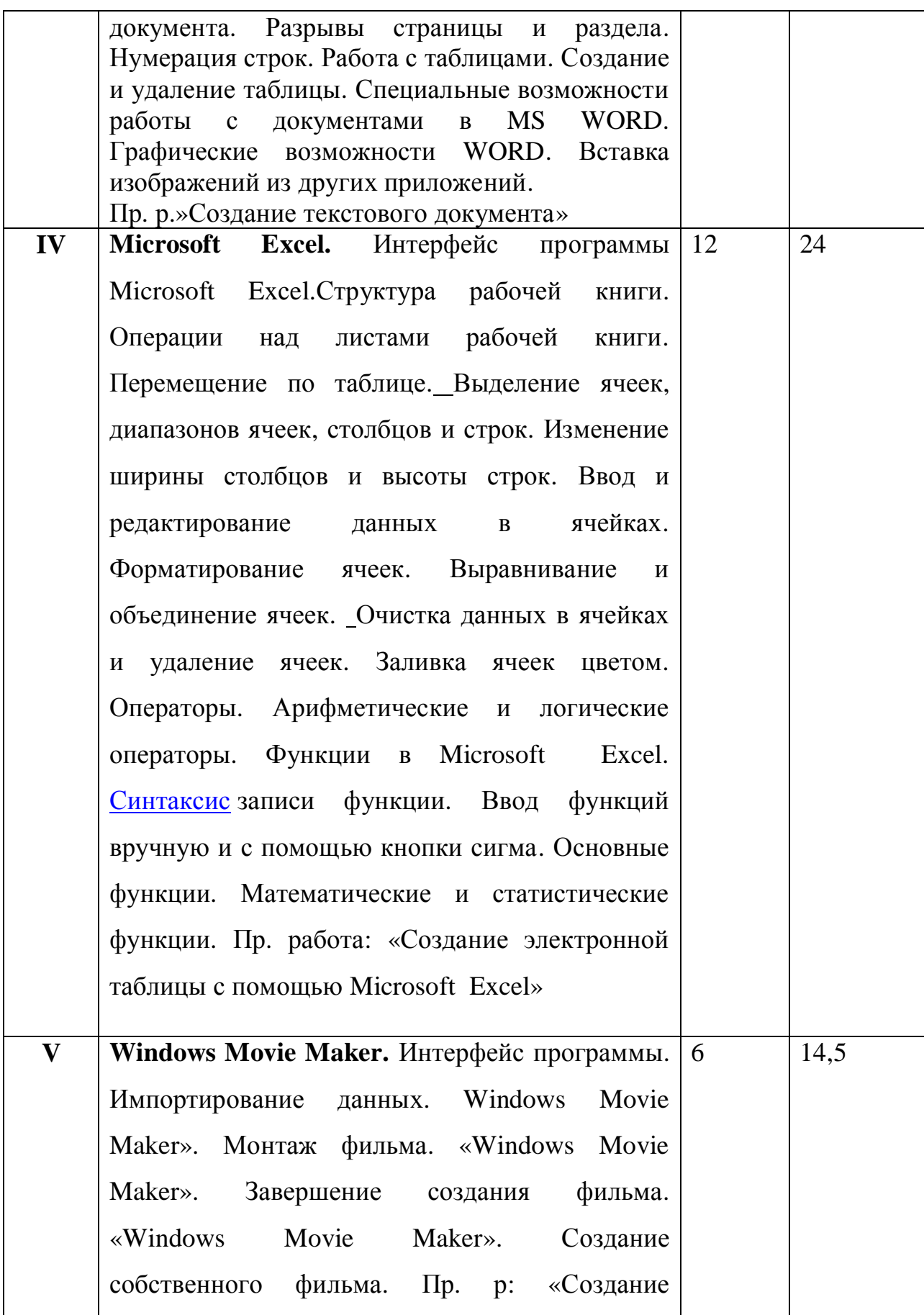

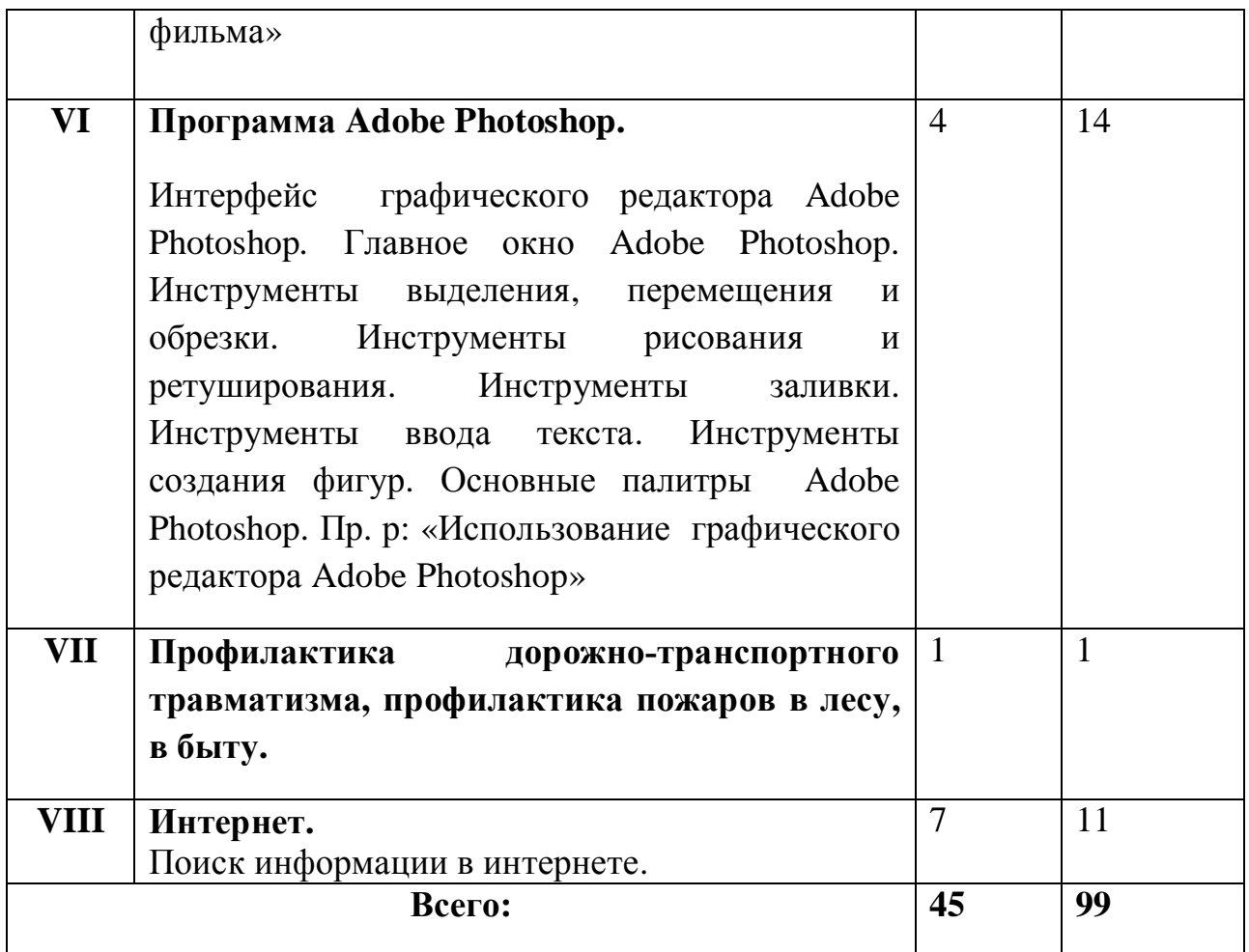

Список литературы:

- 1. Музычкин П.А., Романова Ю.Д., Excel в экономических расчетах, Эксмо, 2011 г.
- 2. Угринович Н.Д., Босова Л., Практикум по информатике и информационным технологиям. 10-11 классы, Бином. Лаборатория знаний, 2007г.
- 3. Основы работы в Microsoft Excel, составитель Е.В. Бурдюкова, Хабаровск: ХК ИППК, 2003 г.
- 4. Блэйк Б., Салин Д., Мультимедиа-дизайн во Flash 8, НТ Пресс, 2008г.
- 5. Залогова Л.А, Компьютерная графика. Практикум, Бином. Лаборатория знаний, 2009 г.
- 6. Основы интернет- технологий для учителя. Под. Редакцией С.М. Авдеевой, П.Ю. Белкина, А.А. Елизарова, Е.В. Алексеевой, Москва, 2003 г.
- 7. Практикум по информационным технологиям в профессиональной деятельности. Михеева Е.В., 2009 г.
- 8. Практические задания и методические рекомендации по использованию информационных технологий, Хабаровск, ХК ИППК, 2003 г.
- 9. Поурочные разработки по информатике 8 класс, Шелепаева А.Х., Москва, 2011 г.
- 10.Поурочные разработки по информатике 10-11 кл, Шелепаева А.Х. , Москва, 2011 г.
- 11.Основы работы в Power Point, Хабаровск, ХК ИППК, 2003, под ред. Крахмалевой Т.С.